دليل جلسات العملي

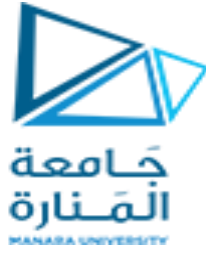

**جامعة المنارة كلية: الهندسة قسم: المعلوماتية اسم المقرر: هندسة برمجيات 1 رقم الجلسة )5( عنوان الجلسة مخططات الصفوف في لغة النمذجة الموحدة**

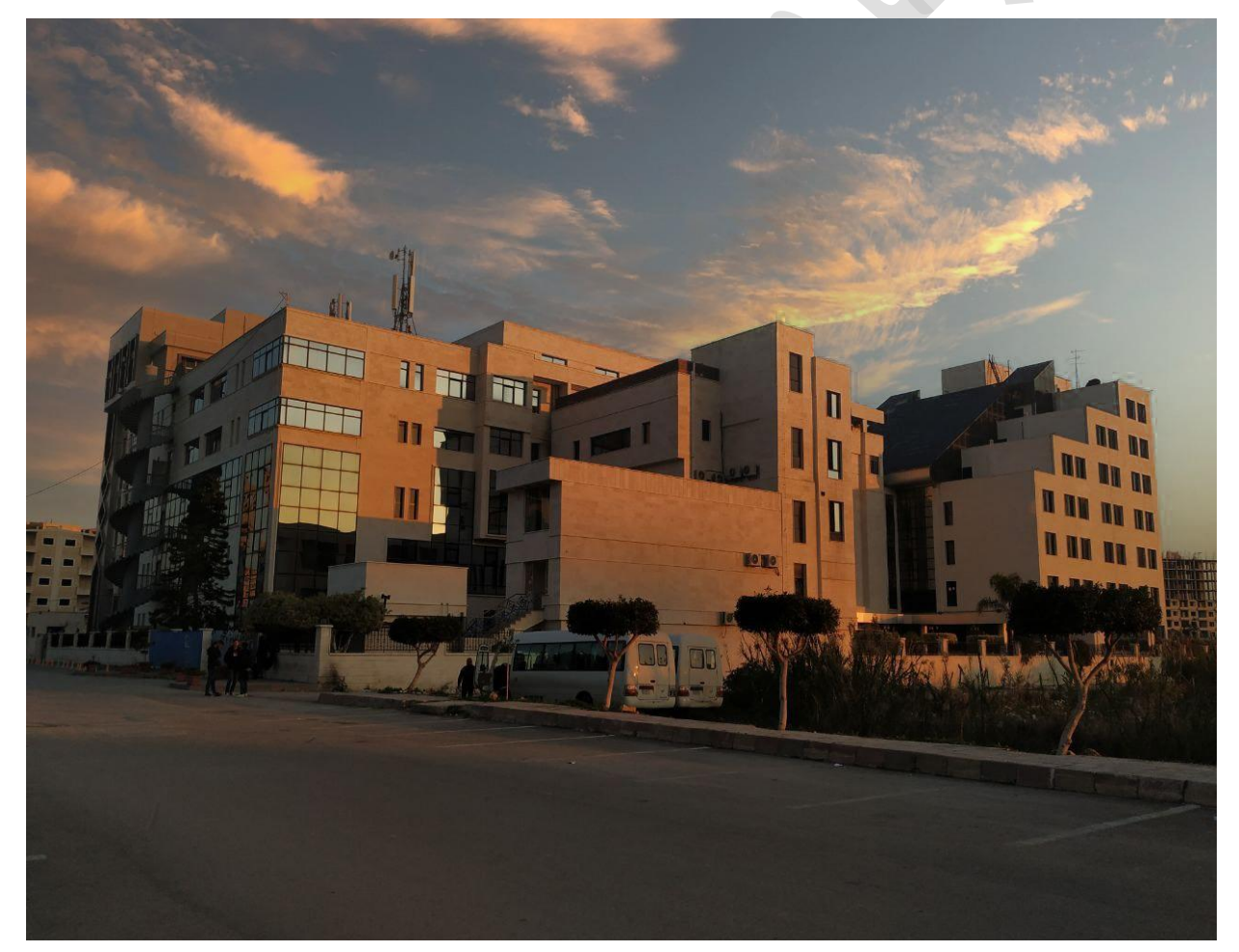

 $\bar{ }$ 

**الفصل الدراسي العام الدراسي** 

الأول الأول المناسبة بن المناسبة بن المناسبة بن المناسبة بن المناسبة بن المناسبة بن المناسبة بن المناسبة بن الم<br>المناسبة بن المناسبة بن المناسبة بن المناسبة بن المناسبة بن المناسبة بن المناسبة بن المناسبة بن المناسبة بن ا

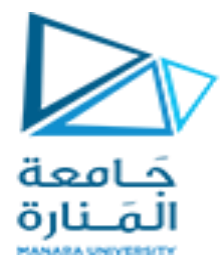

**جدول المحتويات**

**Contents** 

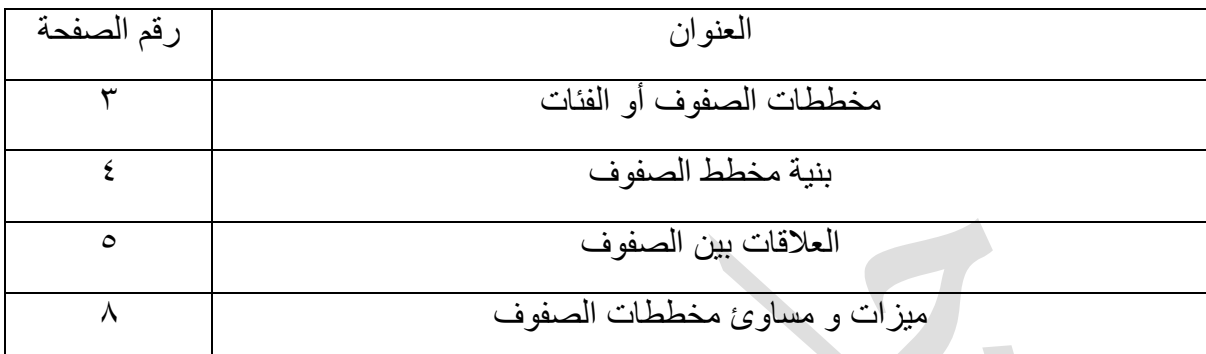

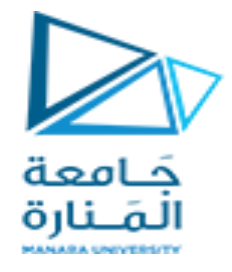

الغاية من الجلسة:

تعريف الطلاب بلغة النمذجة الموحدة و استخدام مخططات الفئات أو الصفوف و كيفية رسم مخطط صفوف يوضح المشروع الذي سيقوم الطلاب بتنفيذه

## مخططات الصفوف

## UML CLASS DIAGRAMS

مخطط UML CLASS هو تدوين رسومي يستخدم لبناء وتصور للأنظمة الموجهة بالكائنات.

هو نوع من مخطط الهيكل الثابت كما نلاحظ من التقسيم المحدد أدناه بينما مخطط الحالة هو مخطط سلوكي

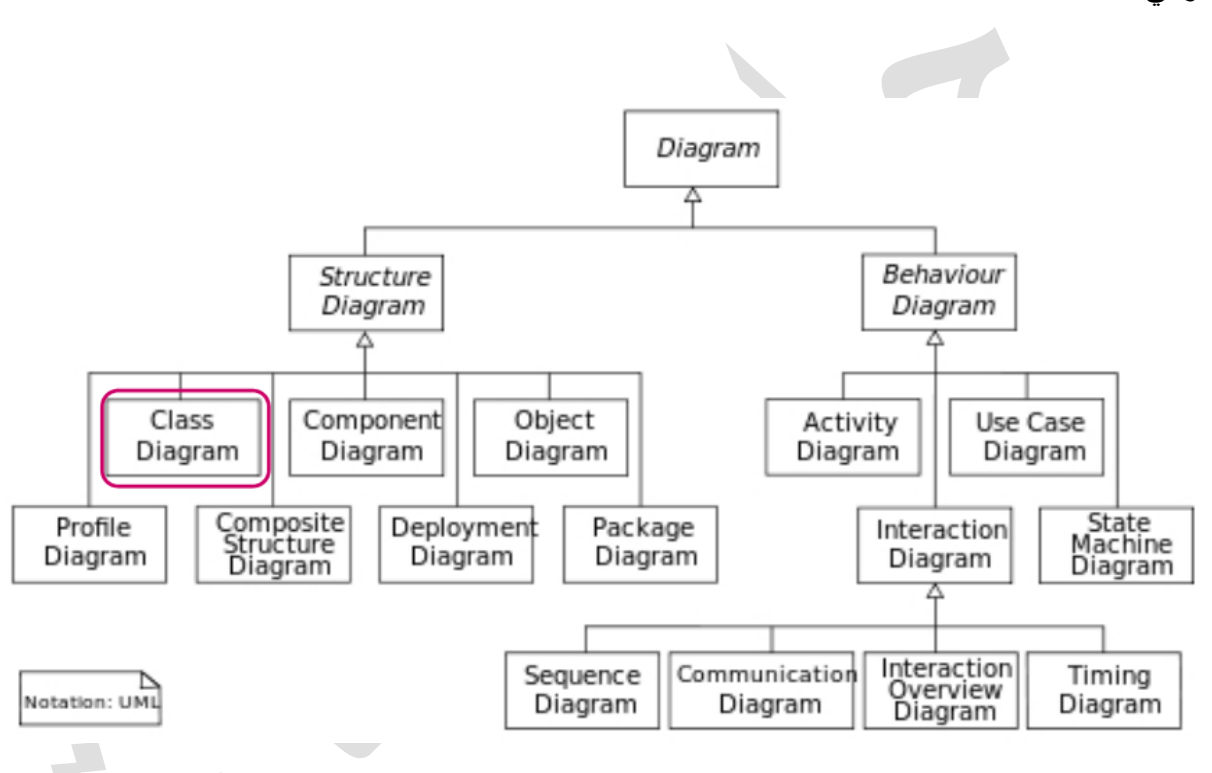

الصف هو مخطط لكائن ما. الكائنات و الصفوف مرتبطة ببعضها . بحيث لا يمكننا أن نتحدث عن أحدهما دون أن نتحدث عن الأخر . والهدف الأساسي من التصميم الموجه للكائنات لا يتعلق بالكائنات، بل يتعلق بالصفوف، لأننا نستخدم الصفوف لإنشاء الكائنات. لذلك يصف الصف ما سيكون عليه الكائن، لكنه لبس الكائن نفسه.

في الواقع، تصف الصفوف نوع الكائنات، في حين أن الكائنات هي أمثلة قابلة للاستخدام من الصفوف. تم إنشاء كل كائن من نفس مجموعة المخططات وبالتالي يحتوي على نفس المكونات (الخصائص والأساليب )

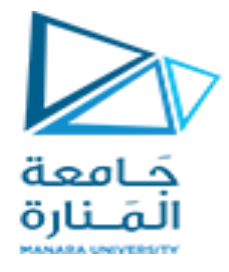

بنبة مخطط الصفوف:

- الصفوف أو الفئات classes
- الصفات الممٌزة لهذه الصفوف attributes
	- العملٌات )أو األسالٌب( methods
		- العلاقات بين الكائنات.

مثال :

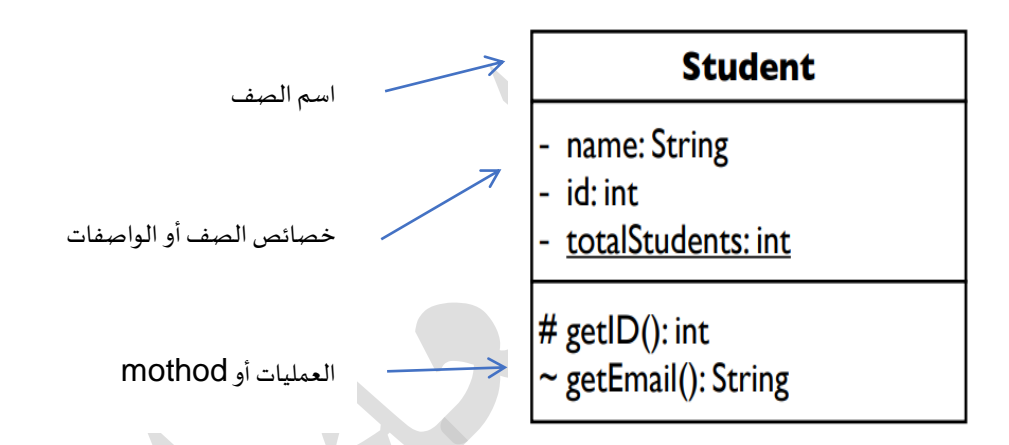

يوجد نوع خاص من الواصفات يدعى بالواصفات المشتقة و التي لا يتم حفظها و لكن يتم حسابها بالاعتماد على واصفات أخرى كما في المثال التالي :

حٌث تعتبر height,width واصفات بٌنما area تعتبر واصفة مشتمة ألنها ٌتم حسابها باالعتماد على الواصفتٌن height,width

Rectangle

- width: int

- height: int

/ area: double

+ Rectangle(width: int, height: int)

+ distance(r: Rectangle): double

التعليقات :

تظهر كمذكرة مطوية تتصل مع الصف بخط مقطع

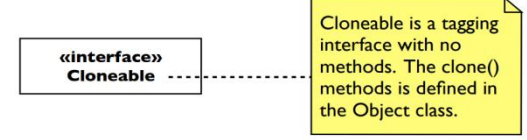

دليل جلسات العملي

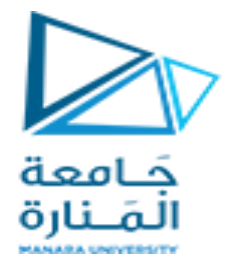

العلاقات بين الصفوف النموذج العام أو التعميمي : علاقات وراثية :

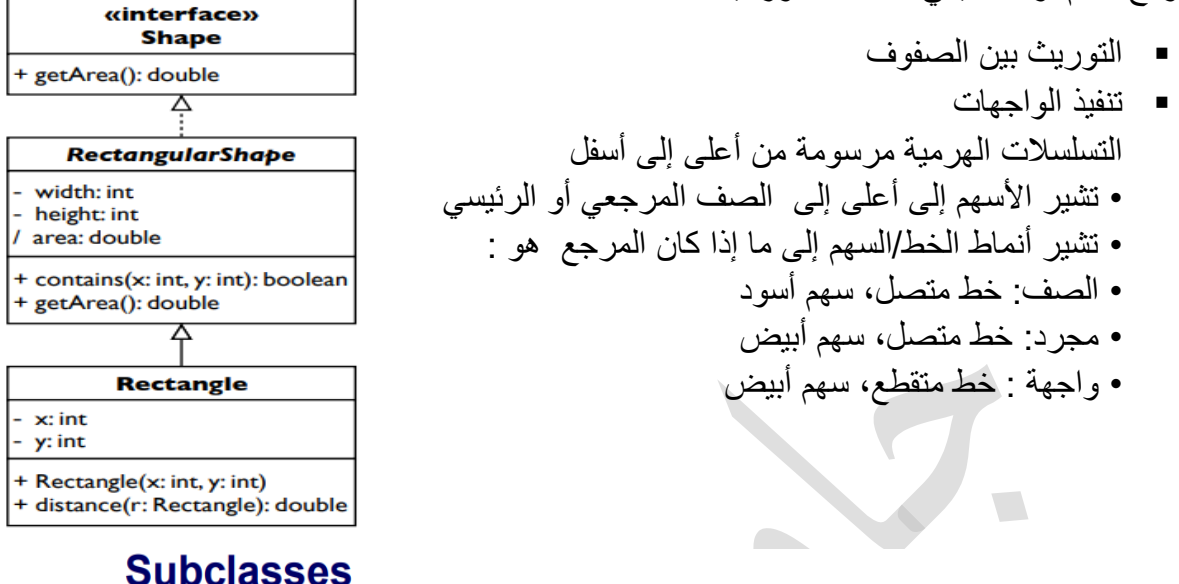

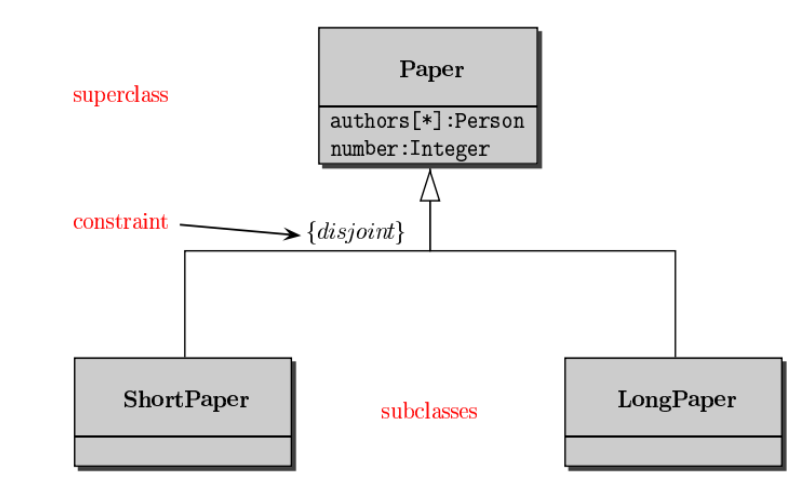

حيث الورق الطويل و القصير هم بالنهاية ينتمون لصنف الورق و يورثون صفات صنف الورق نموذج المصادقة أو الترابط : علاقات الاستخدام

- الاعتمادية
	- التجميع
	- التراكب

علاقات الارتباط : و يتم تحديد التعدد كالتالي :

\* ⇒ 0 أو 1 أو أكثر 1 ⇒ 1 نماما 2..4 ⇒ بٌن 2 و 4 ..3\* ⇒ 3 أو أكثر

دليل جلسات العملي

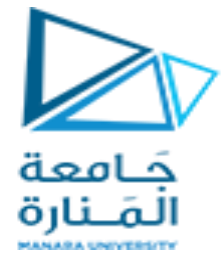

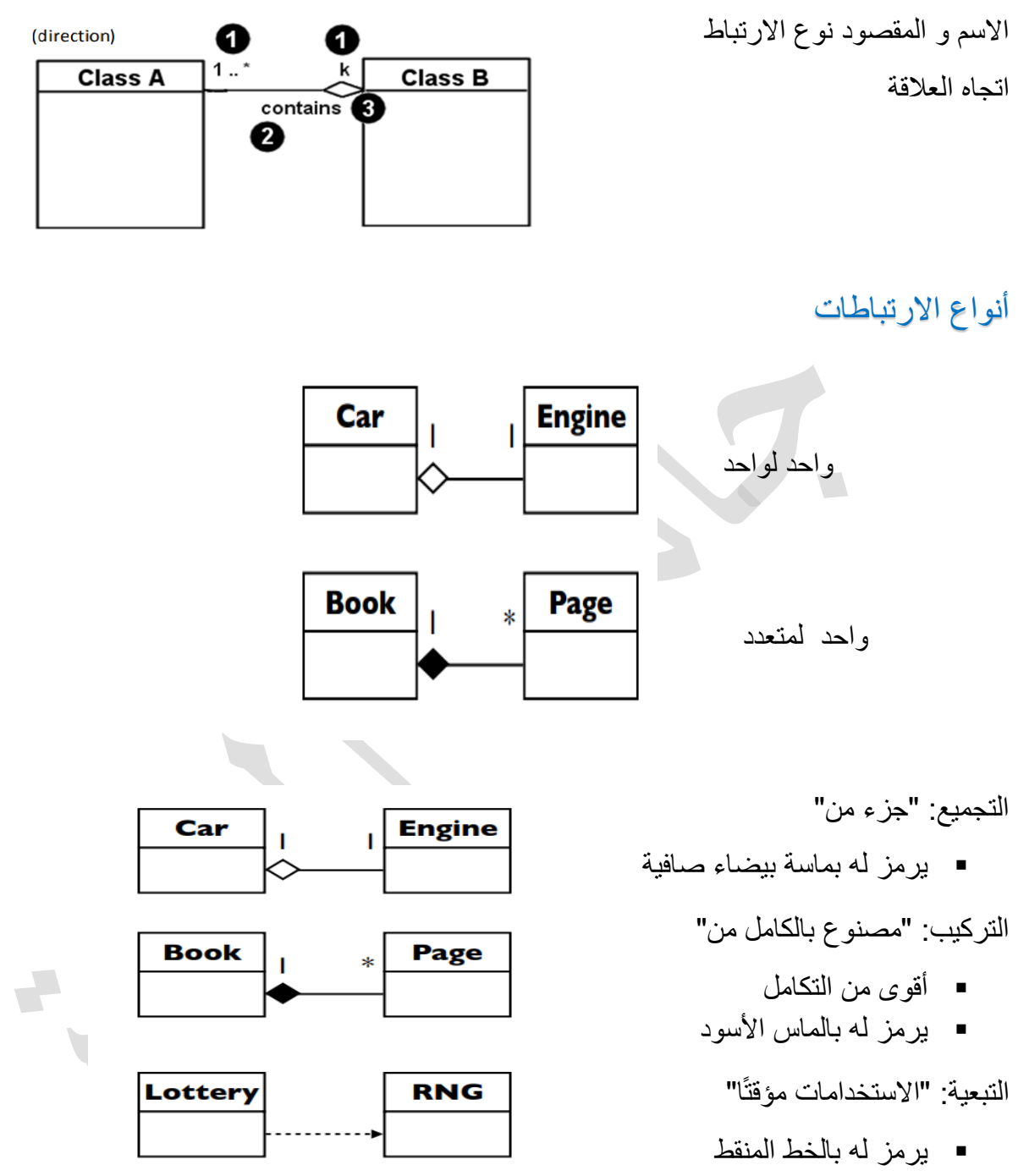

■ في كثير من الأحيان هو تفصيل التنفيذ، وليس جزء جوهري من حالة الكائن

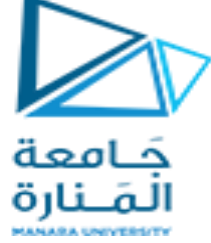

مثال عن التجميع / التكوين Aggregation / composition

العلاقة ببن السبنما و شباك التذاكر علاقة

تكوينية أما العلاقة بين السينما و الفيلم علاقة

تجميعية

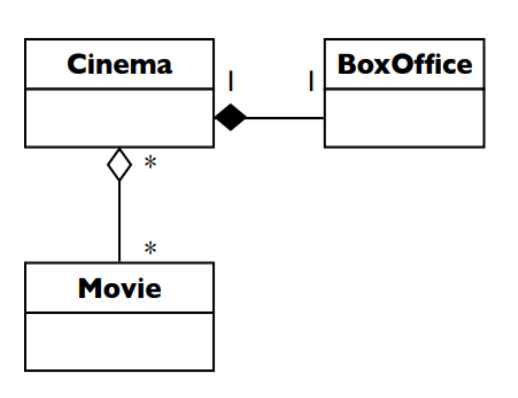

كٌفٌة بناء مخطط الصفوف DIAGRAM CLASS

- ١ . تجديد جميع الصفوف المشاركة في البرنامج أو التطبيق المنوي بناؤه
	- ٢. رسم تخطيطي للفصول .
	- .3 تحدٌد و تعرٌف السمات ضمن الصفوف.
	- .4 تحدٌد و تعرٌف الطرق Methods( من مخطط التسلسل(.
		- ه. إضافة العلاقات التجميعية و الارتباطات بين الصفوف
			- ٦. إضافة أشباء أخرى (الأدوار ، القبود....)

مثال

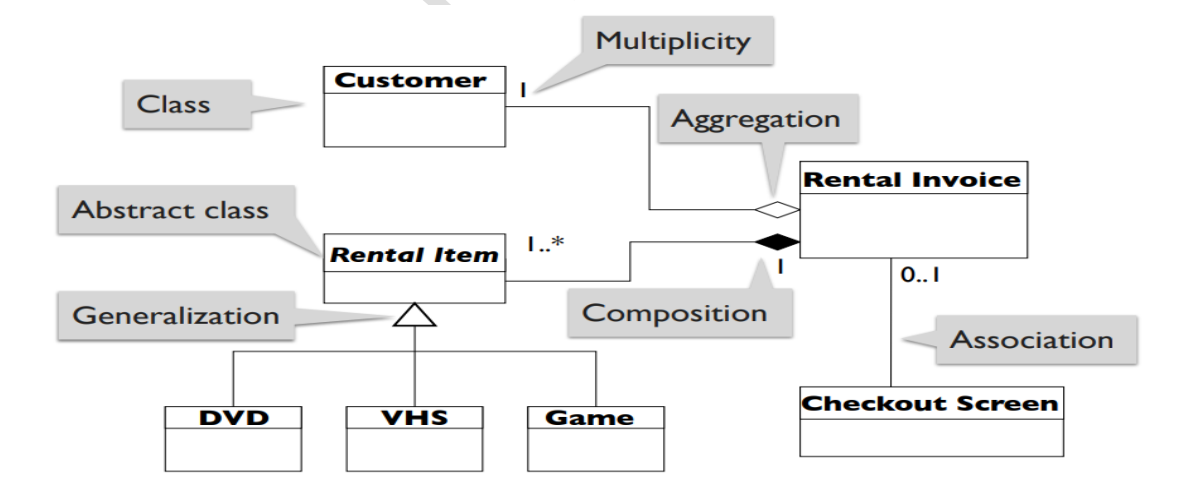

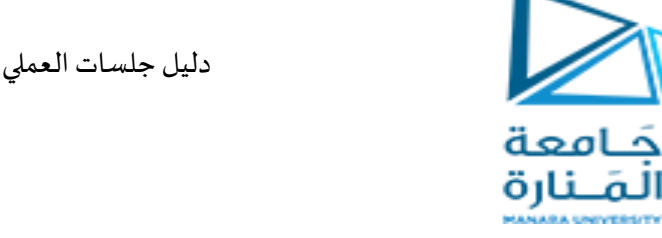

مثال ثاني :

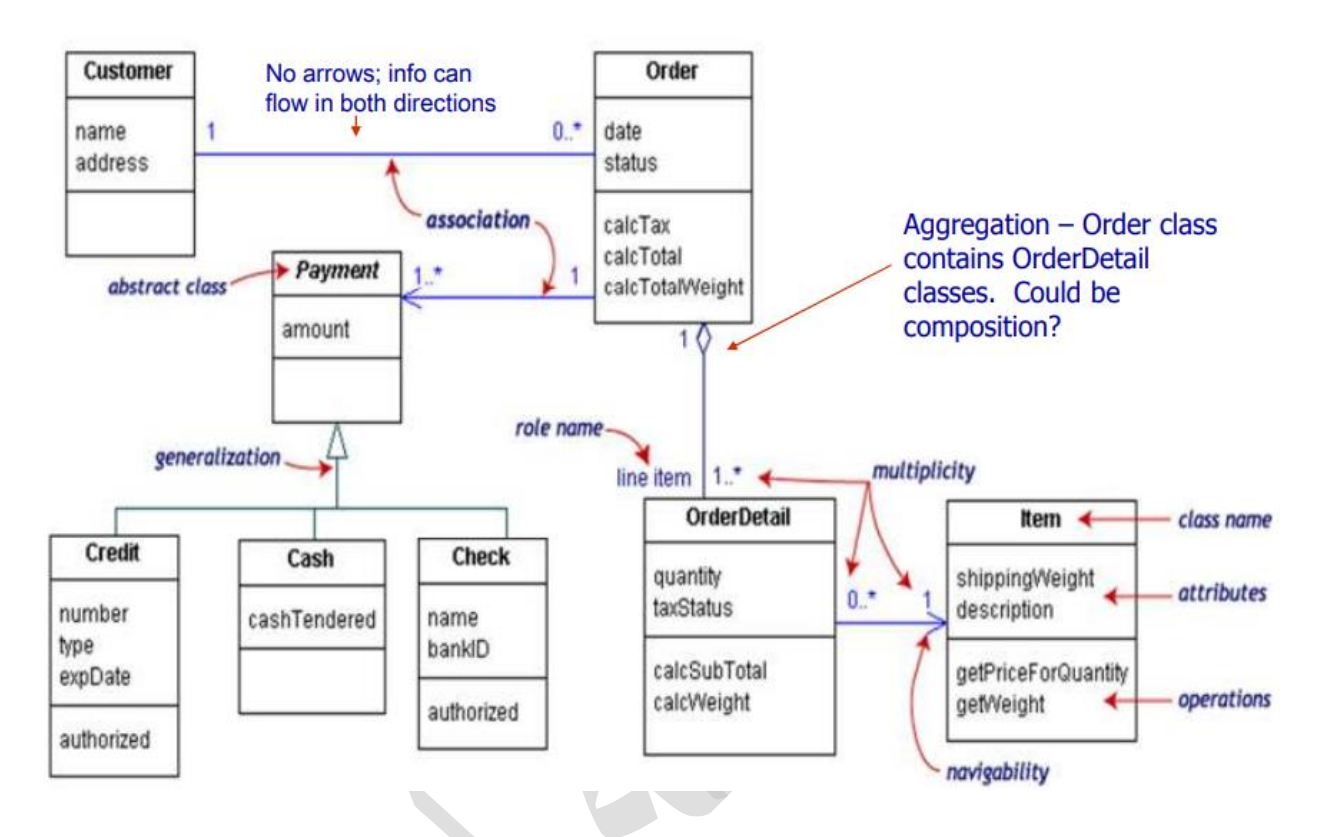

- مٌزات مخططات الصفوف DIAGRAM CLASS :
	- اكتشاف البٌانات والصفات ذات الصلة
	- الحصول على تصور ٍ سريع عن الجهات المهمة في النظام
		- معر فة ما إذا كان لديك عدد قليل جدًا/كثير من الصفوف
- معر فة ما إذا كانت العلاقات بين الكائنات معقدة، كثير ة جدًا من حيث العدد، بسبطة بما فيه الكفاية، وما إلى ذلن.

## سٌئات مخططات الصفوف DIAGRAM CLASS :

- اكتشاف البنٌة الخوارزمٌة الغٌر معتمدة على البٌانات
- عرض تدفك و حركة الكائنات من أجل حل مشكلة ما
	- فهم التجكم بتدفك البٌانات للتطبٌك

أدوات ٌمكن استخدامها من أجل انشاء مخططات UML

Violet (free) – http://horstmann.com/violet/

 $\overline{\phantom{0}}$ 

Rational Rose – http://www.rational.com/

Visual Paradigm UML Suite (trial) – http://www.visual-paradigm.com/